**Internetprotokolle:**

## **POP3**

**Peter Karsten Klasse: IT7a**

**Alle Nachrichten, die auf elektronischem Weg über lokale oder auch globale Netze wie das Internet verschickt werden, bezeichnet man als E−Mail (oder auch elektronische Post). Diese Nachrichten beinhalten neben den eigentlichen Daten, dies können beliebige Dateien , wie Texte, Grafiken, Programme usw. sein, natürlich auch die Adresse des Empfängers (sowie des Absenders).**

**Ein Vorteil gegenüber der herkömmlichen Post ist insbesondere die Geschwindigkeit. So ist es möglich, innerhalb von wenigen Sekunden Nachrichten nach Amerika zu schicken. Der Versand der E−Mail über das Internet ist die wohl am häufig genutzte Möglichkeit. Nachdem großen Aufschwung dieses Netzes Ende 1995, Anfang 1996 haben viele Firmen und Online−Dienste ihre bisherigen E−Mail−Verfahren auf Internet−Mail umgestellt oder zumindest erweitert. Die wichtigsten Protokolle, um E−Mails Internet zu verschicken sind SMTP, POP3 und IMAP4. Bei Textversand via E− Mail existiert das Problem, das Sonderzeichen, wie z.B. nicht korrekt übertragen werden können, da nur der 7 −Bit−ASCII−Zeichensatz (die ersten 128 Zeichen) verschickt wird. Wenn nicht nur Texte, sondern auch andere Dateien verschickt werden, können diese mit Kodierungsprogrammen in Text umgewandelt werden. Diese Programme wären UUENCODE und UUDECODE. Dies wird von den meisten Mail −Programmen automatisch übernommen (z.B. MIME). Um seine Mail vor Zugriff unbefugter zu schützen , oder zumindest zu vermeiden, das diese Sie lesen, existieren Möglichkeiten, seine Mails komplett zu verschlüsseln. Ein sehr bekanntes, und auch oft eingesetztes Verfahren und Programm nennt sich PGP (Pretty Good Privacy(). Um Mails an andere verschicken zu können, muss man natürlich seine Adresse kennen, welche er von seinem Internet Provider oder Online−Dienst erhält. Dieser stellt auch den Domain Server (Domänen Server) bereit, der alle Mails für den Benutzer speichert und ihn auf Abruf zur Verfügung stellt. Die Adresse des Benutzers ist somit meist sein eigener Benutzername, gefolgt von einem @(Klammeraffe/at−Zeichen) und den Namen des Domain−Server, also z.B. name@domain.de.**

**Es können mit E−Mail auch nur Computer erreicht werden, na ja bis vor kurzem war es so, mittlerweile kann man ja auch E−Mails an Handys schicken aber auch das läuft über einem Computer. Man kann sich z.B. bei einem Mail− Service einer Firma eintragen, um automatische Neuigkeiten zu erhalten. Es gibt eine Vielzahl von E−Mail Programmen mit verschiedensten Features, allerdings werden dieselben und zum Teil noch mehr von den gängigsten Browsern, wie z.B. Microsoft Internet Explorer oder Netscape Navigator angeboten. Außerdem sind in den Betriebssystemen wie z.B. Windows 95, 98, NT auch eigene Programme zum E−Mail Versand (und auch Faxe usw.) enthalten. Dies wäre z.B. MS Exchange oder die neuere Version die sich Windows Messaging nennt.**

**Ist die Abkürzung für Post Office Protocol 3. Bezeichnung für das im Internet gebräuchliches Übertragungsprotokoll , das die Übertragung von E− Mails vom Mail−Server zum Empfänger regelt. Die Übertragung erfolgt, sobald der Anwender die Mail über eine POP3−fähige Software abfragt. Das POP3 Protokoll wurde 1984 in Verbindung mit dem TCP/IP Protokoll festgelegt. Das RFC(Request for Internet Comments) definiert das POP3 Protokoll in RFC 1939 die aktuelle Nutzung des Protokoll ist in RFC 1957 erläutert.**

## **POP3 Demon**

**Der POP3 Demon bearbeitet das Übertragen der Mails des Mail−Servers an den E−Mail Client. Dazu wird das POP3−Protokoll benutzt. Zur Darstellun dieses Prozesses bedienen wir uns hier zweier grafischer Hilfmittel: Ein Trace−Diagramm zur Darstellung der Kommunikation zwischen dem E−Mail Client und dem Demon.**

**Ein State−Diagramm**

- **zur Darstellung der internen Zustände des POP3−Demons.**
- **1. Trace−Diagramm**

**In diesem Ablauf ist deutlich die Stukur der im POP3−Protokoll festgelegten Kommunikation zwischen Demon und E−Mail Client zu sehen. Nach jedem Kommando des Clients reagiert der Demon nach erfolgreicher ausführung mit dem senden seinen "OK", eventuell mit zusätzlichen Informationen, zum Beispiel bei 9 mit der Anzahl und Größe der gespeicherten Mails. In dem hier nicht zu sehenden Fall eines Fehlers würde ein Error gesendet. Deutlich wird hier auch die Art in der die Mails übertragen werden nämlich einzeln vom Client angefordert nacheinander (siehe 10 und 11). Genauso funktioniert auch das löschen (siehe 12 und 13).**

## **POP3:**

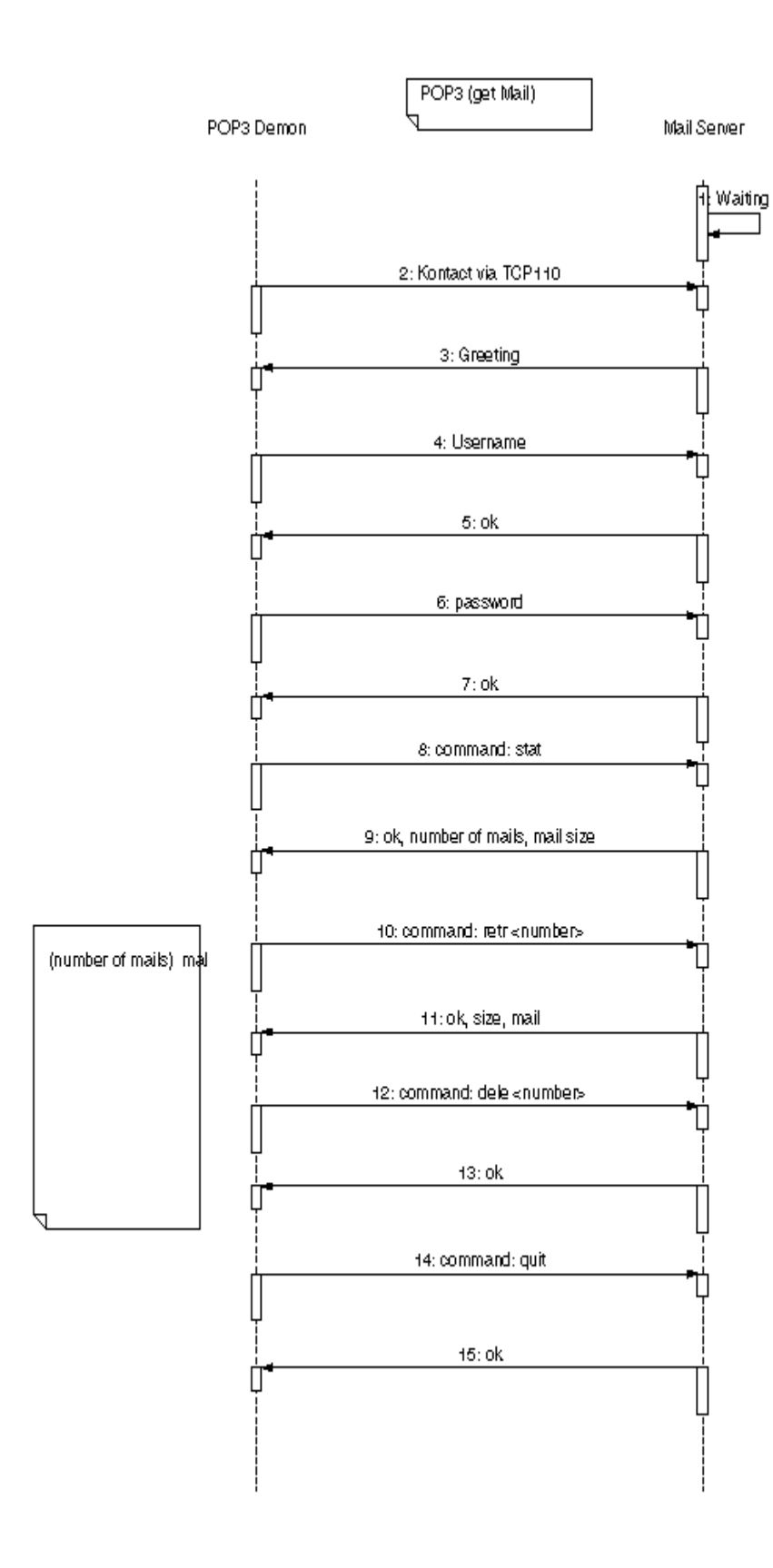

**2. State−Diagramm Trace−Diagramm**

**Das State−Diagramm zeigt nun die Interna des POP3−Demon. Hier lassen sich weitere Informationen rauslesen. Deutlich erkennbar sind die vier Zustände des Demon. Bei der Username− und Passwort−Überprüfung sieht man das**

**Verhalten bei Fehlern an diesen Stellen: es wird in den vorherigen Zustand zurückgesprungen. Eine weitere Eigenschaft des Demon wird bei dem "quit Kommando" sichbar: Die mittels "dele" gelöschten Mails bleiben noch vorhanden und werden erst nach beendigung der Kommunikation mit dem Client wirklich gelöscht.**

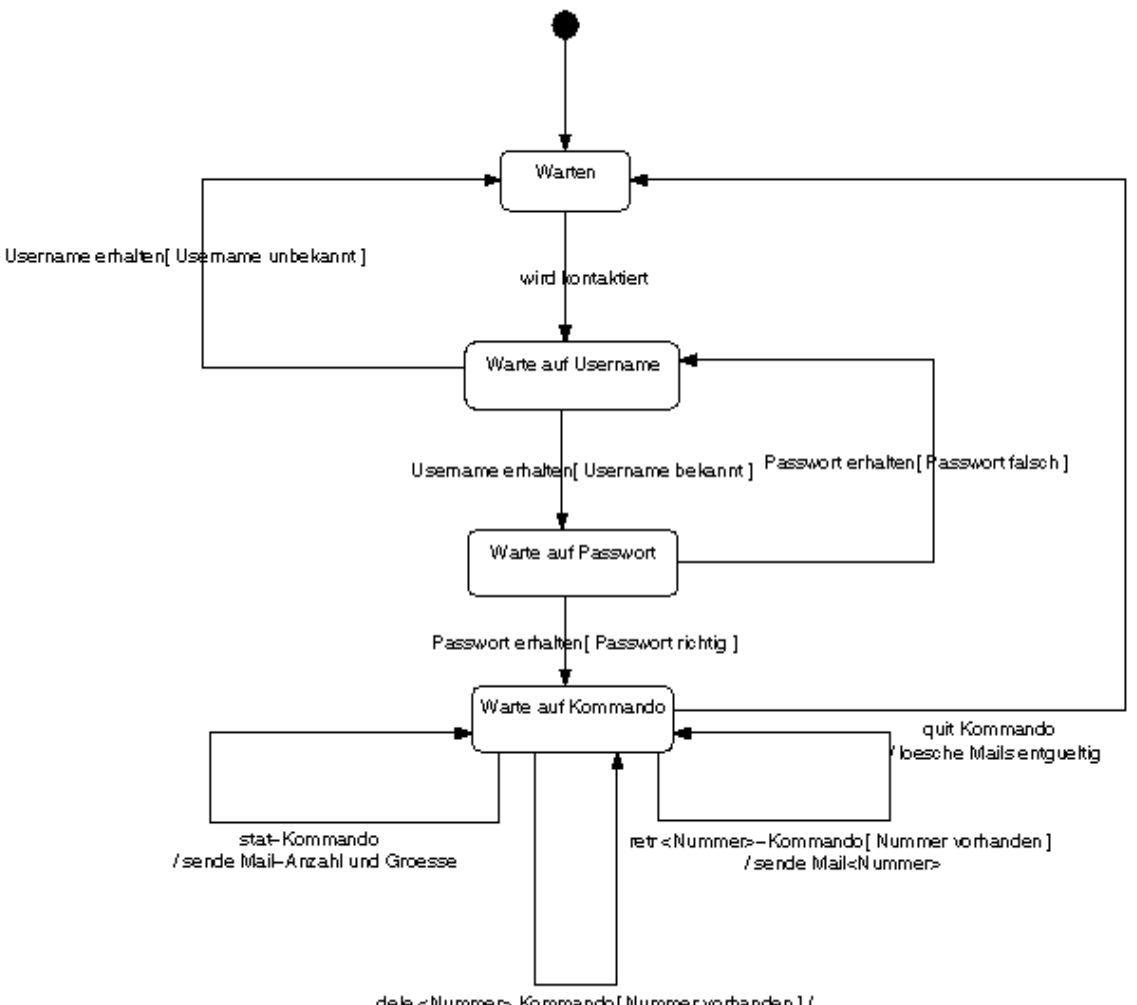

dele<Nummer> Kommando[Nummervorhanden]/ besche Maik Nummer>

**POP (Point Office Protocol) bezeichnet ein Protokoll zum Empfangen von E− Mails von einem Internetserver, in diesem Fall Mailserver genannt. Das Gegenstück dazu stellt das SMPT (Simple Mail Transfer Protocol) dar, welches allein zum Versenden von E−Mails über einen Mailserver dient. Heute ergänzen sich beide Protokolle: in nahezu jedem Mail−Client werden heutzutage sowohl SMPT als auch POP−Mailserver angegeben.**

**POP3 ist eine Erweiterung von POP2, welch letzteres noch das SMPT−Protokoll zwingend erforderte, während POP3 auch ohne SMPT verwendet werden kann. POP3 gestattet es in der Regel, Mails nach dem Herunterladen noch auf dem Server zu belassen oder zu entscheiden nach welcher Zeit diese dort gelöscht werden sollen (nach x Tagen, nach dem Herunterladen usw.).**

**Neueste Entwicklung im Bereich der E−Mail Protokolle ist IMAP (Internet Message Access Protocol), welches es nun auch gestattet, Mails bereits auf dem Server nach bestimmten Begriffen zu durchsuchen (Volltext und Betreff)und nur zu empfangen, die bestimmten Schlüsselwörtern entsprechen. Damit könnte der Anwender bereits serverseitig die krassierende Junk−Mail− Flut (= auch unsollicited mail genannt) eingedämmen.**

## **MIME**

**Multi−Purpose Internet Mail Extensions**

**Für das Versenden nicht textueller Daten wie z.B. Umlaute, Grafik, Klang, Programme,... beliebig erweitbar (laut RFC 1521) Ist Kompatibel zu RFC 822**

**POP3 Kommandos**

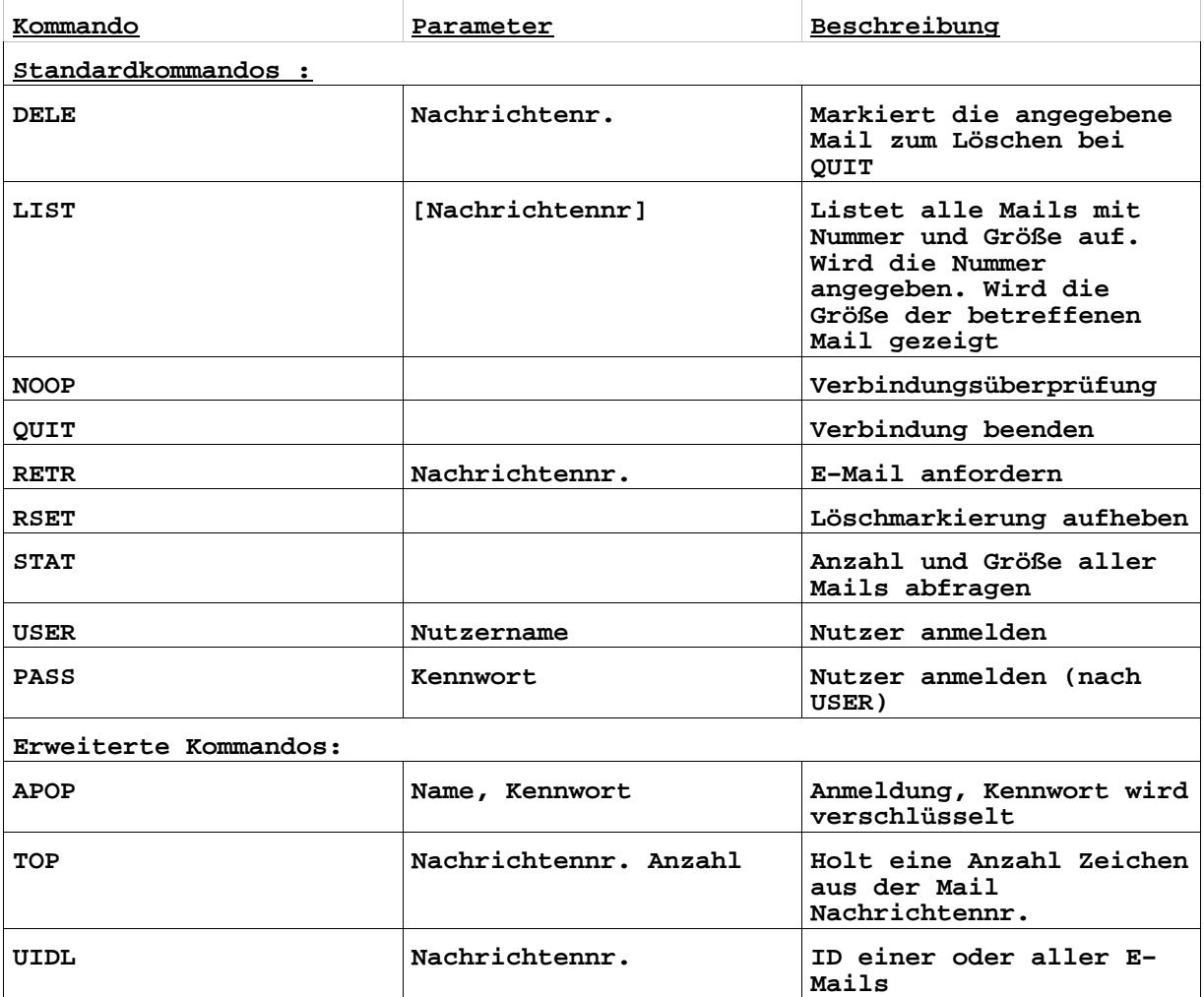

**Antwortzeilen erhalten einen einfachen Statuscode:**

**+OK Medlungstext. Das Kommando wurde verstanden und konnte ausgeführt werden. Der Meldungstext enthaelt die erwarteten daten.**

**−ERR Fehlertext. Das Kommando wurde nicht erkannt oder konnte nicht ausgeführt werden. Der Fehlertext erklärt. Welches Problem vorlag.**